Документ подписан простой электронной подписью Информация о владельце: ФИО: Емельянов Сергей Геннадьевич **МИНОБРНАУКИ РОССИИ** Должность: ректор Федеральное государственное бюджетное Дата подписания: 02.06.2022 13:19:47 уникальный программный ключ: Образовательное учреждение высшего образования «Юго-Западный государственный университет»  $(HO3TY)$ 

图 秘书

Or temperate

2010年4月4日

Кафедра экспертизы и управления недвижимостью, горного дела

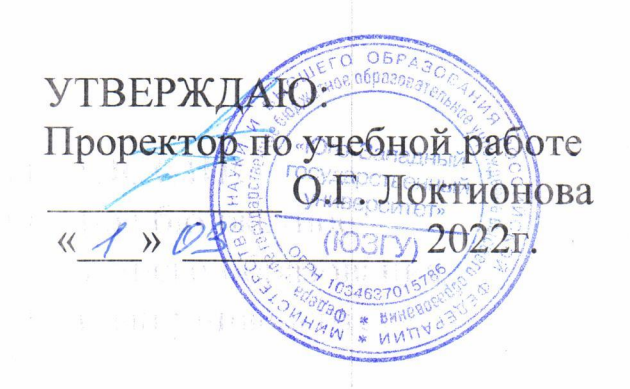

# ИНФОРМАЦИОННЫЕ ТЕХНОЛОГИИ В ГОРНОМ ДЕЛЕ

Методические указания по выполнению практических работ для студентов специальности 21.05.04 Горное дело Специализации «Открытые горные работы»

**Курск 2022** 

**УДК 622** 

# Составитель: Л.А. Семенова

# Рецензент

# Кандидат географических наук, доцент Р.А. Попков

Информационные технологии в горном деле: Методические указания по выполнению практических работ для студентов специальности 21.05.04 Горное дело специализации «Открытые горные работы» / Юго-Зап. гос. ун-т; сост.: Л.А. Семенова.- Курск, 2022.- 16 с.: рис. 4.- Библиогр.: с.16.

Содержит основные сведения о выполнении практических работ по дисциплине «Информационные технологии в горном деле». В работе даны рекомендации по выполнению практических работ по дисциплине. Рассмотрены современные информационные технологии применительно к конкретным горно-геологическим условиям.

Методические указания соответствуют требованиям программы, утвержденной на заседании кафедры Э и УН, ГД протокол № 1 от «30» 08 2021 года.

Предназначены для студентов направления ПОДГОТОВКИ (специальности) 21.05.04 Горное дело ЛЛЯ специализации «Открытые горные работы».

Текст печатается в авторской редакции Подписано в печать Формат 60х84 1/16 Усл. Печ. Лист 0,93 Уч. изд.л. 0,84 Тираж 100экз. Заказ Бесплатно 1096 Юго-Западный государственный университет. 305040, г. Курск, ул. 50 лет Октября, 94

 $\overline{2}$ 

# **Содержание**

- 1 Практическое занятие №1. Материальное и компьютерное 4 моделирование. Компьютерное моделирование в горном деле
- 2 Практическая работа № 2. Интернет- технологии. Поиск информации в Интернет 9

Список литературы 16

### Практическое занятие №1

#### Тема: Материальное компьютерное моделирование. И Компьютерное моделирование в горном деле

Цель работы. - отработать навыки компьютерного моделирования в горном деле.

### Теория.

Компьютерное моделирование - это метод решения задачи анализа или синтеза сложной системы на основе использования ее цифровой модели с применением программных средств электронно-вычислительных машин (ЭВМ). Процесс построения модели называют моделированием Самое главное и сложное в компьютерном моделировании - это построение или выбор той или иной модели. Компьютерная модель – это модель реального процесса, реализованная компьютерными средствами.

Модель представляет собой мысленно представляемый объект, замещающий объект-оригинал и сохраняющий те его характеристики, которые наиболее важны для решаемой с помощью этой модели задачи. Модель более доступна для исследования, чем реальный объект. Все способы моделирования можно разделить на две большие группы.

Компьютерное моделирование лля горного предприятия заключается в создании информационных моделей, которые являются описаниями объектов-оригиналов с помощью карт, планов, схем, графиков, формул, чертежей и т. п. Всякая модель создается для вполне определенной цели, и это в значительной степени определяет ее выбор.

Олним  $\overline{M}3$ видов информационного моделирования является математическое моделирование, при котором описания объектов-оригиналов формулируются на языке математики. Соответственно, и исследование таких моделей ведется с использованием математических методов. Некоторые характеристики моделей являются неизменными, другие изменяются по определенным законам. При построении моделей используют два принципа:

 $\overline{2}$ 

дедуктивный (от общего к частному) и индуктивный (от частного к общему). При первом подходе рассматривается частный случай общеизвестной фундаментальной модели. Здесь при заданных предположениях известная модель приспосабливается к условиям моделируемого объекта. Второй способ предполагает выдвижение гипотез, декомпозицию сложного объекта, анализ, затем синтез. Здесь широко используется подобие, аналогичное моделирование, умозаключение  $\mathbf{c}$ целью формирования каких-либо закономерностей в виде предположений о поведении системы.

Первые работы по компьютерному моделированию были связаны с физикой, где с помощью моделирования решался целый ряд задач гидравлики, фильтрации, механики твердого тела и т. д. Моделирование в сложных нелинейных ОСНОВНОМ заключалось  $\mathbf{B}$ решении задач математической итерационных физики  $\mathbf{c}$ помощью cxem. Успехи математического моделирования в физике способствовали распространение его на задачи химии, электроэнергетики, биологии и другие дисциплины, причем схемы моделирования не слишком отличались друг от друга. Сложность решаемых на основе моделирования задач ограничивалась лишь мощностью имеющихся ЭВМ.

В настоящее время понятие °компьютерное моделирование связывают с системным анализом - направлением кибернетики, впервые заявившим о себе в начале 50-х годов при исследовании сложных систем при создании автоматизированных экономико-организационных систем управления в макроэкономике и биологии.

Сегодня под компьютерной моделью понимают:

- условный образ объекта или некоторой системы объектов, описанный с помощью взаимосвязанных компьютерных таблиц, блок-схем, диаграмм, графиков, рисунков, гипертекстов и т. д., и отображающий структуру объекта и взаимосвязи между его элементами. Компьютерные модели такого вида называются структурно-функциональными;

отдельную программу, совокупность программ, программный

3

комплекс, позволяющий с помощью последовательности вычислений и графического отображения их результатов, воспроизводить (имитировать) процессы функционирования объекта, системы объектов при условии воздействия на объект раз-личных, как правило, случайных, факторов. Такие модели называют имитационными.

Геоинформационнное моделирование позволяет объединить эти две группы моделирования. Оно заключается в цифровом представлении геообъектов (на карте, на схеме, на плане и т. п.) в виде векторных моделей: полилиний, областей, поверхностей или их комбинаций точек.  $\mathbf{M}$ интегрированные сними в единой ин- формационной среде базы данных (БД). В качестве БД могут использоваться таблицы, паспорта, иллюстрации и т. п. ГИС может содержать отдельный модуль - программный комплекс, позволяющий с помощью последовательности вычислений и графического отображения их результатов, воспроизводить (имитировать) процессы функционирования объекта, системы объектов при условии воздействия на объект различных факторов. Такая интеграция значительно расширяет возможности системы и позволяет упростить аналитические работы с координатно-привязанной информацией и может позволить прорабатывать сценарии – <sup>о</sup>что будет, если.... $\ell$ .

Компьютерное моделирование для шахты заключается в создании информационных выработок комплекта моделей горных  $\overline{M}$ полей геологических условий. Информационная модель горных выработок должна содержать их местоположение на цифровом плане и набор **HX** характеризующих свойств (атрибутов) и размещения непрерывного поля геологических природных условий. Модель полей геологических условий в цифровом представлении заключается в описании способа определения значения показателя в произвольной точке области моделирования, основанного на данных в опорных точках, либо в аналитическом виде, либо в виде некоторого алгоритма, задающего последовательность операций для вычисления значения показателя.

 $\overline{4}$ 

Контрольные вопросы для обсуждения на семинаре

1 Дайте понятие модели и моделирования.

2 как классифицируются модели?

3 какие принципы и схемы моделирования вы знаете?

4 какие программно-вычислительные комплексы могут использоваться для моделирования геомеханических процессов?

5 каково назначение и состав ПВК «Лира – Windows»?

6 из каких этапов состоит разработка конечно-элементной модели в ПВК «Лира - Windows»?

7 Рассмотрите рисунки, назовите методы моделирования:

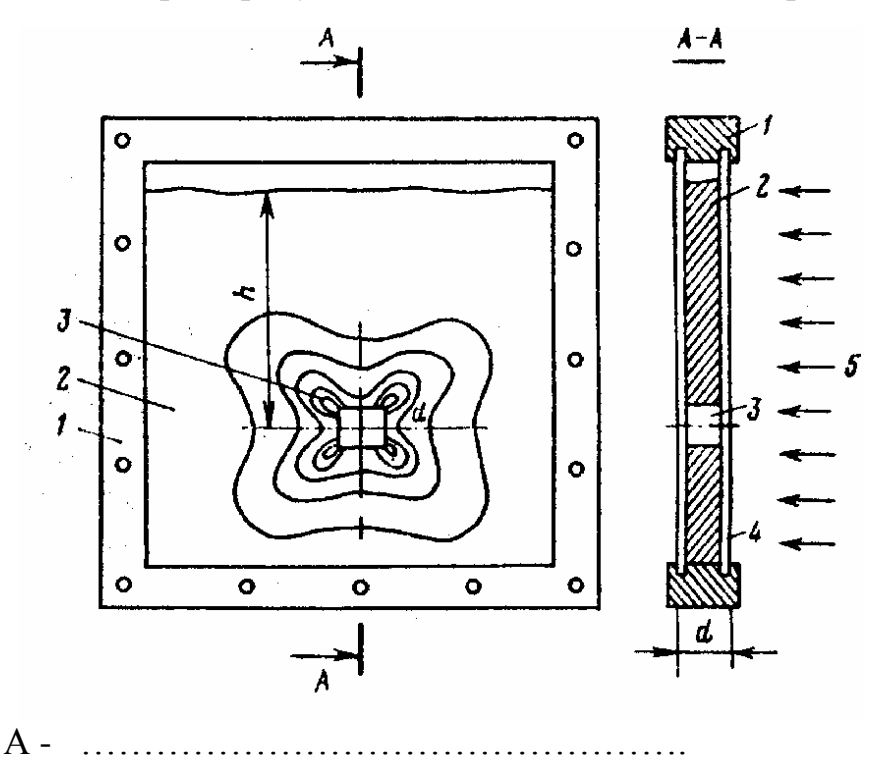

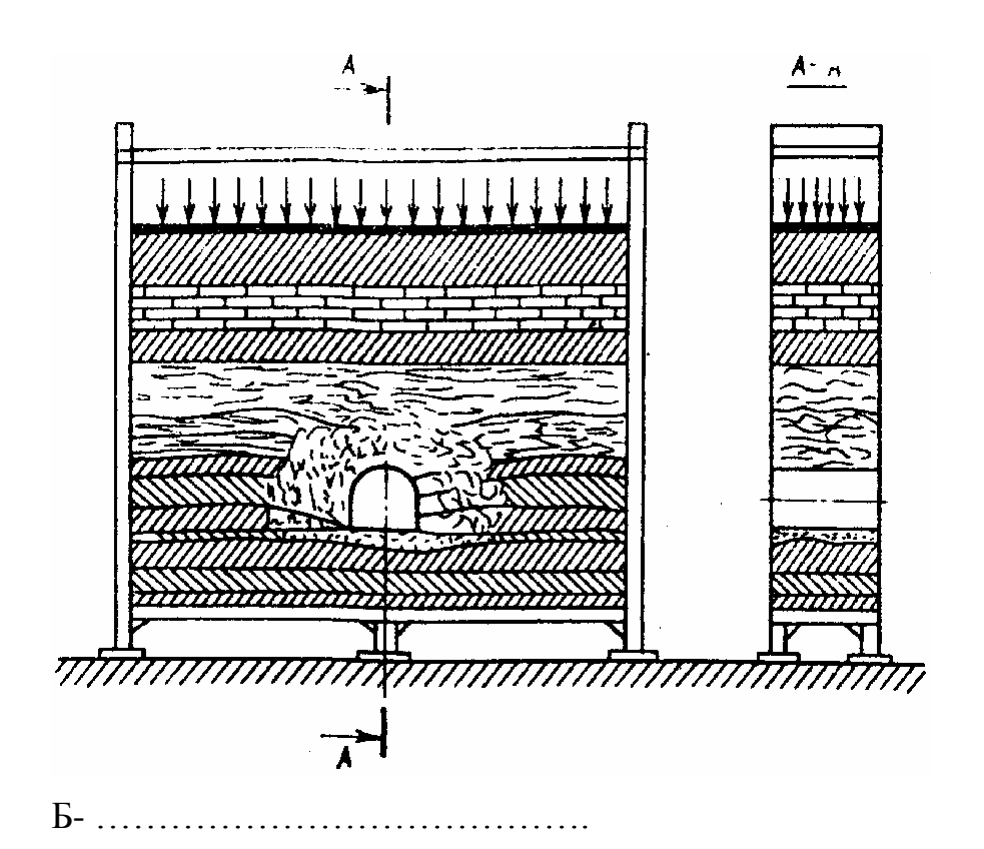

8 Схематично представьте последовательность решения задачи методом конечных элементов в ПК «Лира-Windows.

# **Практическое занятие № 2**

# **Тема: Интернет- технологии. Поиск информации в Интернет**

Следующим шагом после создания персональных компьютеров ста- ла идея их объединения с целью обмена информацией между ними. Ко- нечно, для переноса файлов можно использовать внешние носители ин- формации, такие как дискеты, CD, USB-носители, но в тех случаях, когда требуется оперативность и надёжность передачи, эти средства не подходят.Например, дискеты, портятся, теряются, имеют небольшой объём. И вот в начале 60-х гг. XX в. американские учёные, работавшие в области компьютерных технологий, подошли к проблеме: как объединить вместе несколько компьютеров и их пользователей. Эта ак туальная проблема получила всестороннюю поддержку от правительства США, которое в конце 60-х годов решило оказать финансовую помощь экспериментальной компьютерной сети. Эта сеть была учреждена Агентством Перспективных Исследований США ( Advanced Research Project Agency) и получила название **ARPANET**. День рождения этой сети – 2 января 1969 года.

Пожалуй, самым важным итогом развития сети ARPANET стало создание сетевых протоколов, а именно семейства протоколов TCP/IP (Transmission Control Protocol/Internet Protocol). Протокол – это своего рода язык общения удалённых компьютеров. Таким образом, Arpanet стала представлять собой высокоскоростную магистраль (backbone), обеспечивающую физическую связь между узлами (хостами). Вначале число хостов было невелико, всего 213. В середине 80-х годов Национальный научный фонд (NSF) создал несколько суперкомпьютерных центров, расположенных в разных частях США. Вторым шагом было объединение их в новую магистральную сеть NSFNET и подключение к ней региональных центров. Сеть NSFNET заняла место ARPANET, которую в итоге ликвидировали. Параллельно создавались национальные сети в других странах. К 90-м годам они объединились: таким образом возник сегодняшний Интернет.

В нашей стране Интернет появился сравнительно недавно. Пик развития сети пришёлся на 1995-96 гг. Во многом это связано с выходом в свет операционной системы Windows 95, значительно упрощающей подключение и настройку. На сегодняшний день Интернет доступен каждому.

Адресация в Интернете

Интернет представляет собой совокупность многих тысяч компьютерных сетей, объединённых в одну глобальную сеть. Рассмотрим подробнее как устроен Интернет.

Любой житель огромного мегаполиса имеет свой уникальный идентификатор – это его почтовый адрес и паспортные данные. В сети Интернет ситуация очень похожа. Каждый компьютер, подключённый к сети, имеет свой номер, так называемый IP-адрес.

IP-адреса состоят из четырёх частей, размер каждой из которых - один байт. Это означает, что каждая из четырёх частей может принимать значение от 0 до 255. Они объединены в запись, где каждая часть отделена точкой, например, 129.102.223.94. Всякий раз при передаче информации указывается IP-адрес отправителя и получателя. Означает ли это, что в голове придётся держать множество цифр? К счастью нет. Дело в том, что существует гораздо более прос той способ адресации в сети – Domain Name System (Доменная система имён), или, сокращённо, DNS.

Доменное имя компьютера - это уникальное алфавитно-цифровое имя, как правило, несущее смысловую нагрузку и гораздо легче запоминаемое, чем IP-адрес. Оно состоит из нескольких частей, причём домен верхнего уровня находится в имени справа, а домен нижнего уровня слева. Как правило, в среднем используется 3-5 уровней. Возьмем два уровня и поясним их организацию.

microsoft.com

## http://home.projects.alpha.com/

В большинстве случаев, говоря об адресации в сети Интернет, имеется в виду такая формазаписи: www.microsoft.com или http://www.microsoft.com/

В этих именах представлены домены двух и четырёх доменов соответственно. Начнём с домена верхнего уровня - «сот». Домены верхнего уровня можно условно поделить на две категории: стандартные и организованные по региональному признаку. В первом случае имя домена ус тановлено организацией, контролирующей подключение к Интернет (Net- work Information Center). Таких доменов шесть:

- com коммерческие компании
- edu образовательные учреждения
- доу правительственные учреждения
- · mil военные учреждения
- $\bullet$  net сетевые организации
- $\bullet$  org другие организации

Эти домены в основном используются в Америке. Во в тором случае имя домена определяется по территориальному признаку. Такое имя состоит из двух букв:

- $ru Pocсия$
- uk Великобритания
- $dk \mathcal{A}$ ания
- $\bullet$  de Германия
- $fr \Phi$ ранция
- ua Украина и т.д.

Домен второго уровня, как правило, совпадает с именем фирмы или организации. У большинс тва крупных компаний адрес очень простой, например, pentagon.mil, pepsi.ru и т.д. Откуда берётся домен третьего уровня?

Предположим, крупная компания содержит ряд подразделений, тогда каждому подразделению выделяют свой домен.

Функции Интернет

Глобальная мировая сеть Internet выполняет следующие основные функции

*Интернет – кладовая информации.*

Предс тавим себе, что лет десять назад нам срочно надо было бы уз- нать какую-нибудь важную информацию. Скорее всего, мы обратились бы в библиотеку или в справочную службу. Это требовало определённых уси- лий и временных затрат. Более того, не во всех библиотеках есть та информация, которая нужна нам. И так далее – масса проблем и неудобс тв. Теперь представим себе другую картину. Мы сидим за своим персональным компьютером, входим в сеть Интернет и буквально за считанные минуты получаем тексты, фотографии, музыку, видео. Можно воспользоваться Британской энциклопедией или познакомиться с последними разработками NASA в области космических исследований. Мы можем взглянуть на фотографию обратной поверхности Луны или насладиться пейзажами пустынь. Мы можем послушать последние хиты клубной музыки. А главное, мы можем сохранить все эти данные у себя в компьютере и использовать их в работе.

*Оперативные новости со всего мира.*

Действительно, в сети можно получить наиболее свежую информацию об общес твенно-политических, финансово-экономических, спортивных событиях по всему миру. Информация появляется раньше, чем в газетах и аналитических журналах. Кроме того новости ежечасно (а бывает и ежеминутно) обновляются.

*Интернет – бизнес и финансы.*

Финансисты, работники банков и биржевые игроки – вот люди, чья успешная работа зависит от свежих новостей. Котировки акций, курс валют, оптовые, розничные цены на товары, услуги и т.д. – всё это более чем доступно в сети.

*Интернет – обучение.*

Работая за своим компьютером, можно получить сертификаты различных курсов и дипломы университетов. Можно учить иностранные языки или экономические науки.

*Интернет – развлечение и отдых.*

Вот уж чего в Интернете хватает, так это различной забавной и полезной (или бесполезной) ерунды. Анекдоты, шутки, картинки, слухи, сплетни, смешные истории. Всё, что душе угодно на любом языке и в любом количестве.

*Интернет – общение в реальном времени.*

Ничто не затягивает глубже в сети Интернет, чем «чат» – общение с людьми из различных уголков мира в реальном времени. То есть, мы у себя дома печатаем текс т на клавиатуре, а наш партнер сразу же видит его на своем экране и уже готов печатать ответ. Такой диалог возможен, как с одним, так и с несколькими партнёрами одновременно.

*Интернет – самая быстрая и надёжная почта.*

Электронная почта – понятие неотделимое от понятия «сеть Интернет». Ис торически почта была одним из самых первых видов сервиса и ис- пользовалась для передачи личных сообщений. Передача сообщений предполагает наличие у нас и у получателя специального компьютерного почтового адреса и определённых программных средств для создания, отправки и получения письма. Сейчас помимо передачи служебной и личной информации с посланием можно отправить какой-нибудь небольшой файл.

*Интернет – хранилище файлов.*

Именно в сети Интернет можно найти самые последние версии популярных, а также редких программ, самые новые дополнения и исправления к уже вышедшим версиям, самые новые антивирусы и многое, многое другое.

*Интернет – новые возможности с каждым годом.*

Развитие сети Интернет открывает всё новые и новые горизонты перед пользователями.

Подключение к сети Интернет

Работать с сетью можно либо через выделенную линию, либо через телефонную сеть с использованием модема. В первом случае можно стать счастливым обладателем высокоскоростного соединения, без помех и ослабления сигнала. Но этот способ является более дорогим. Во в тором случае используется телефонная линия. Это наиболее распространённый вариант работы с сетью для частных лиц. Первое, что понадобится для выхода в Интернет через телефонную линию, это *модем* (**МО**дулятор- **ДЕМ**одулятор), устройство, посылающее и принимающее данные. Модемы разделяют на два типа: внутренние и внешние. Внутренний модем представляет собой плату расширения, которая вставляется в один из слотов на материнской плате. Внешние модемы – те же платы, но в отдельном пластмассовом корпусе.

Весьма важной характеристикой модема является скорость передачи данных, измеряемая в BPS (биты в секунду). Первые модемы имели скорость 300 или 1200 bps. У современных модемов скорость доходит до 200 000 bps и более.

После того, как модем куплен, провайдер выбран, и вся необходимая информация получена, нам остается только настроить операционную систему компьютера для работы в сети Интернет.

Задание 1.

Найти в сети Интернет журнала по проблемам открытых горных работ и обогащения полезных ископаемых.

# Задание 2.

Рассмотрите рисунок , что на нем представлено

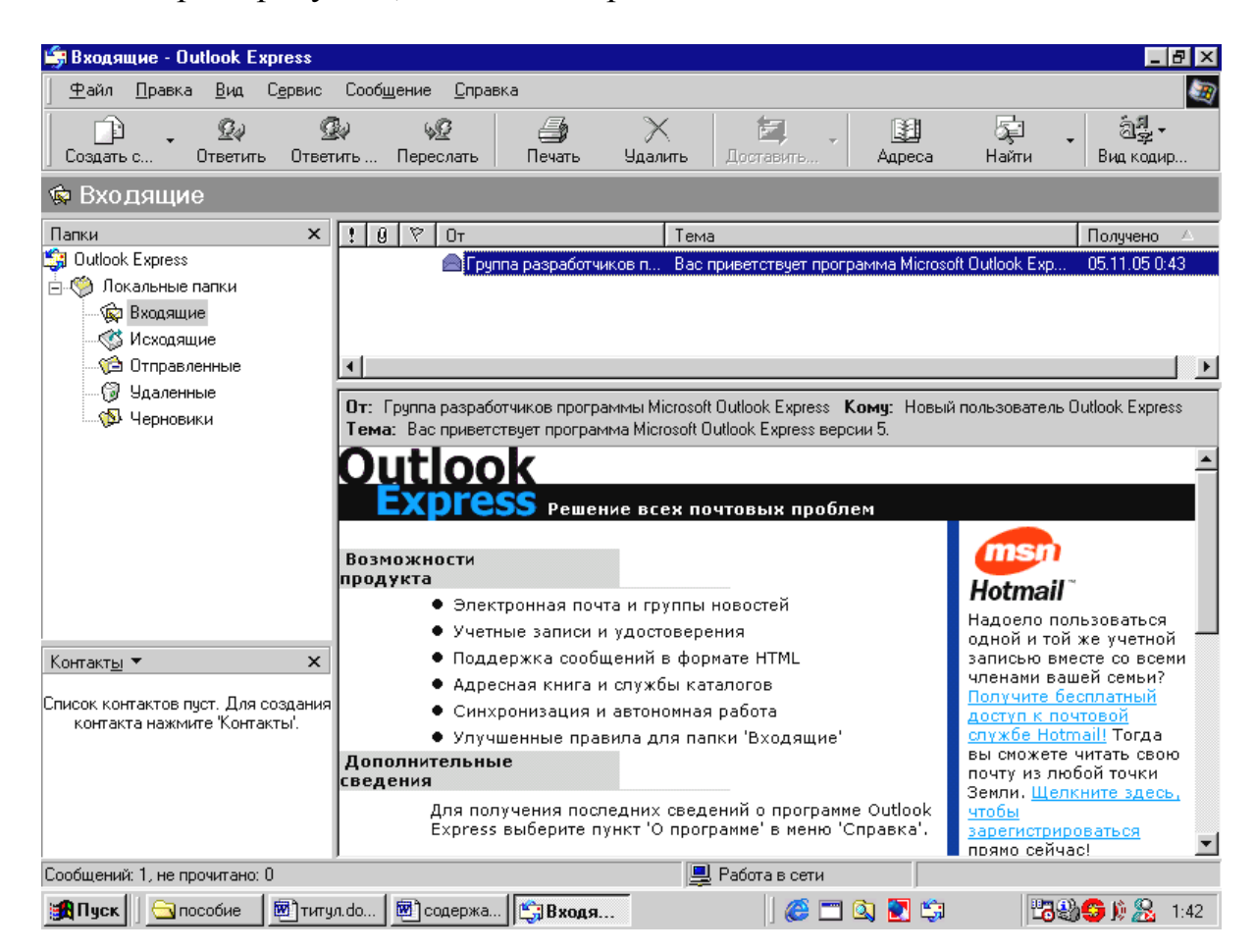

Задание 3. Заполните таблицы

Таблица 1 - Сайты, содержащие информацию по горному делу

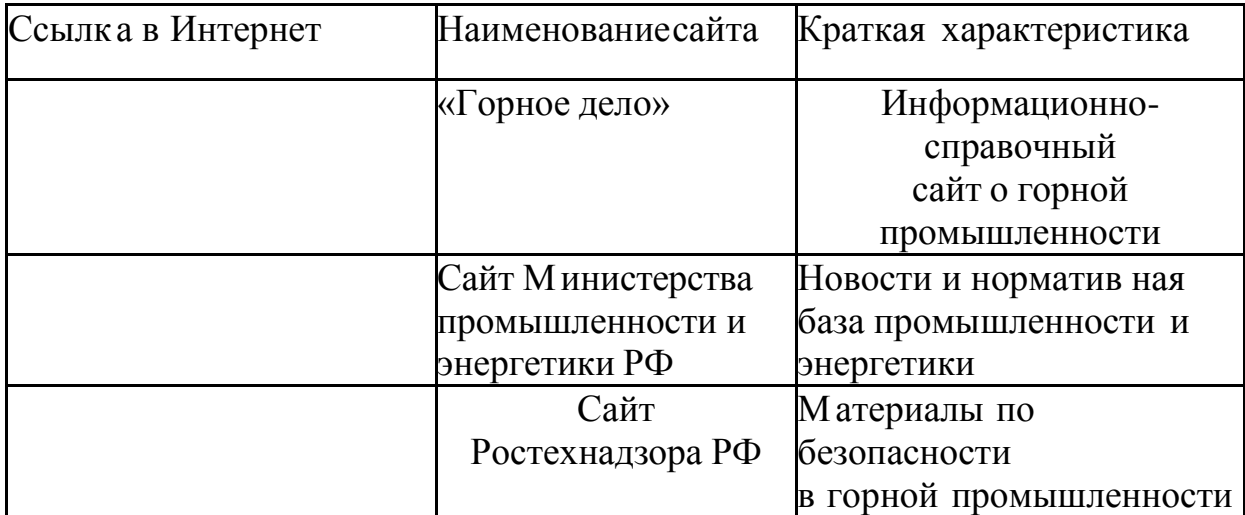

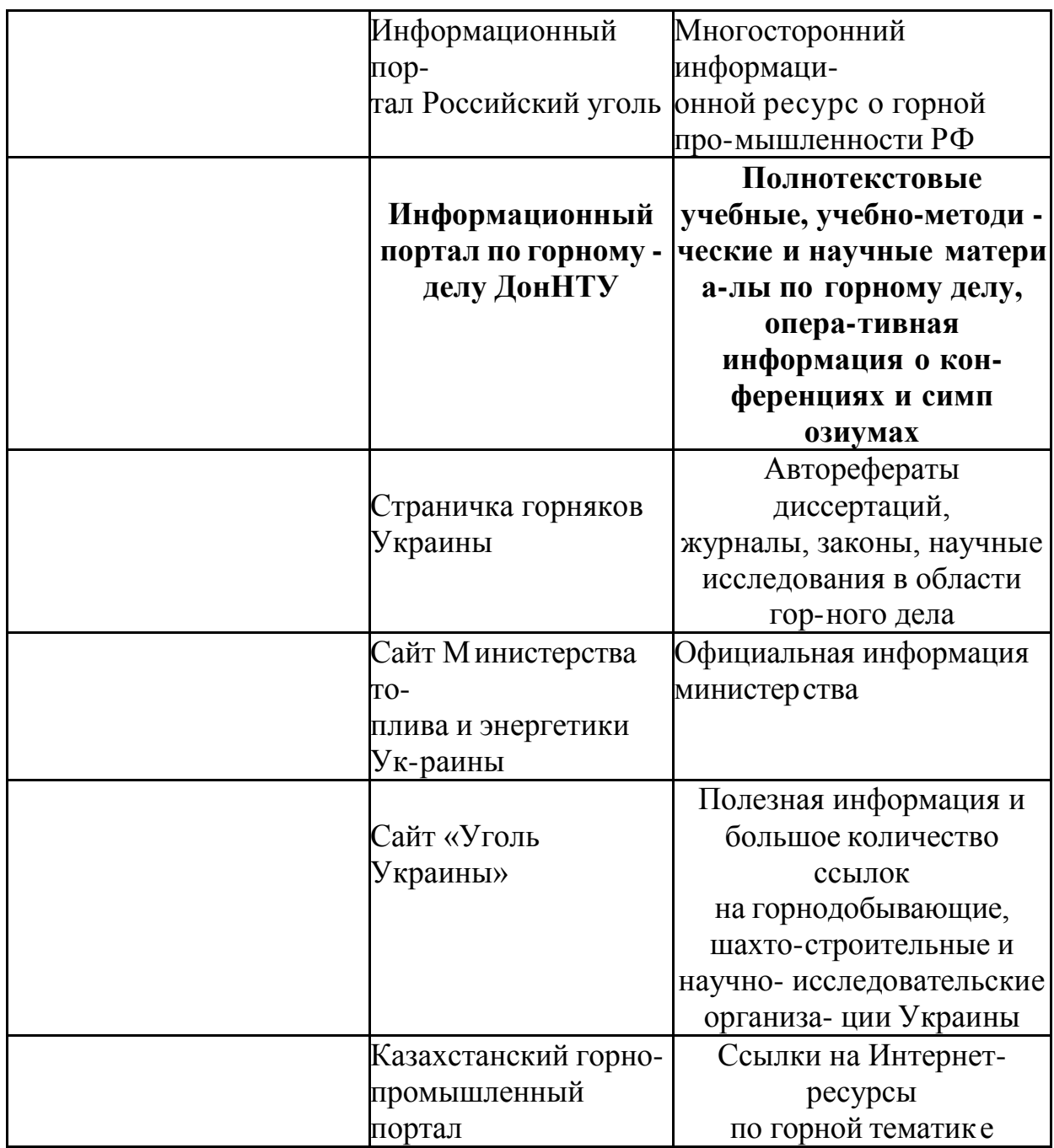

Таблица 2 - Сайты журналов по горной тематике

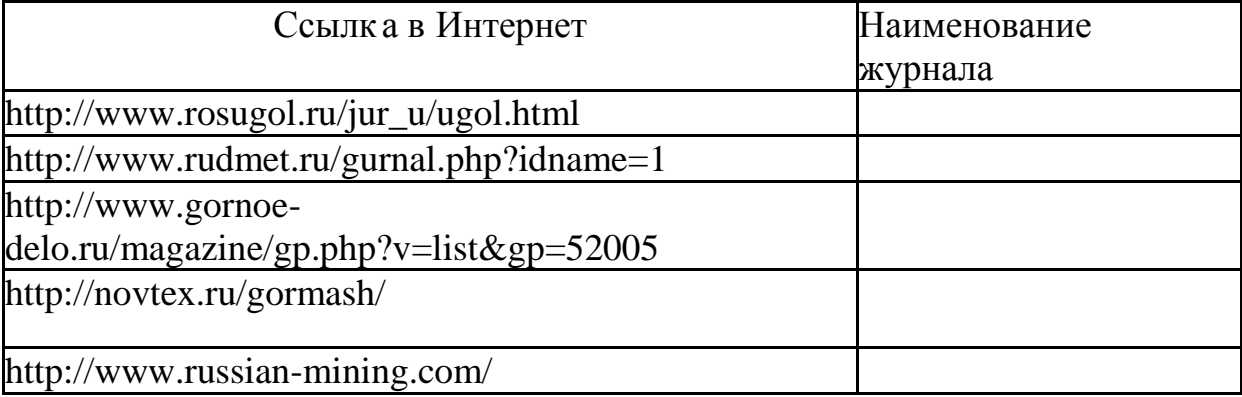

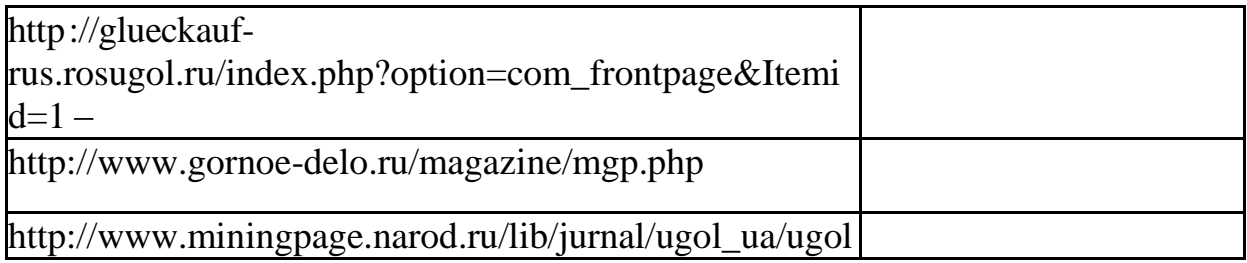

Задание 4

Назовите основные функции Intеrnet.

Как в Internet найти необходимую информацию.

Какие поисковые системы Вы знаете?

Создайте электронный почтовый ящик и напишите электронное письмо.

Подготовьте реферат по горной тематике, используя ресурсы Internet.

# **Список литературы**

1. Блюмин, А.М. Мировые информационные ресурсы [Текст] : учебное пособие / А. М. Блюмин, Н. А. Феоктистов ; Министерство образования и науки Российской Федерации, Институт государственного управления, права и инновационных технологий. - М. : Дашков и К, 2011. - 296 с. – Текст : непосредственный.

2. Советов, Б. Я. Информационные технологии [Текст] : учебник для прикладного бакалавриата / Б. Я. Советов, В. В. Цехановский. - 6-е изд., перераб. и доп. - Москва : Юрайт, 2015. - 263 с. – Текст : непосредственный.

3. Иванов, В. Э. Разработка АСУТП в среде WinCC : учебное пособие : [16+] / В. Э. Иванов, Е. У. Чье. – Москва ; Вологда : Инфра-Инженерия, 2019. – 233 с. : ил., табл., схем. – URL: <https://biblioclub.ru/index.php?page=book&id=564220> (дата обращения: 13.11.2021). - Режим доступа: по подписке. – Текст : электронный.

4. Кузнецов, С. М. Информационные технологии : учебное пособие / С. М. Кузнецов.- Новосибирск : НГТУ, 2011.- 144 с.- URL: http://biblioclub.ru/index.php?page=book&id=228789 (дата обращения: 07.10.2021) .- режим доступа: по подписке.- ISBN 978-5-7782-1685-3 : Б. ц. - Текст : электронный.

5. Бусел, И. А. Инженерно-геологические основы ВIМ-технологий : монография / И. А. Бусел. – Москва ; Вологда : Инфра-Инженерия, 2021.– 408 с. : ил., табл., схем., граф. – URL: <https://biblioclub.ru/index.php?page=book&id=618105> (дата обращения: 11.11.2021). - Режим доступа: по подписке. – Библиогр.: с. 395-401.– ISBN 978-5-9729-0658-1.– Текст : электронный.